## Информация о наличии оборудованных учебных кабинетов, объектов для проведения практических занятий

Информация о наличии оборудованных учебных кабинетов, объектов для проведения практических занятий МБОУ «Рассветская СОШ»»

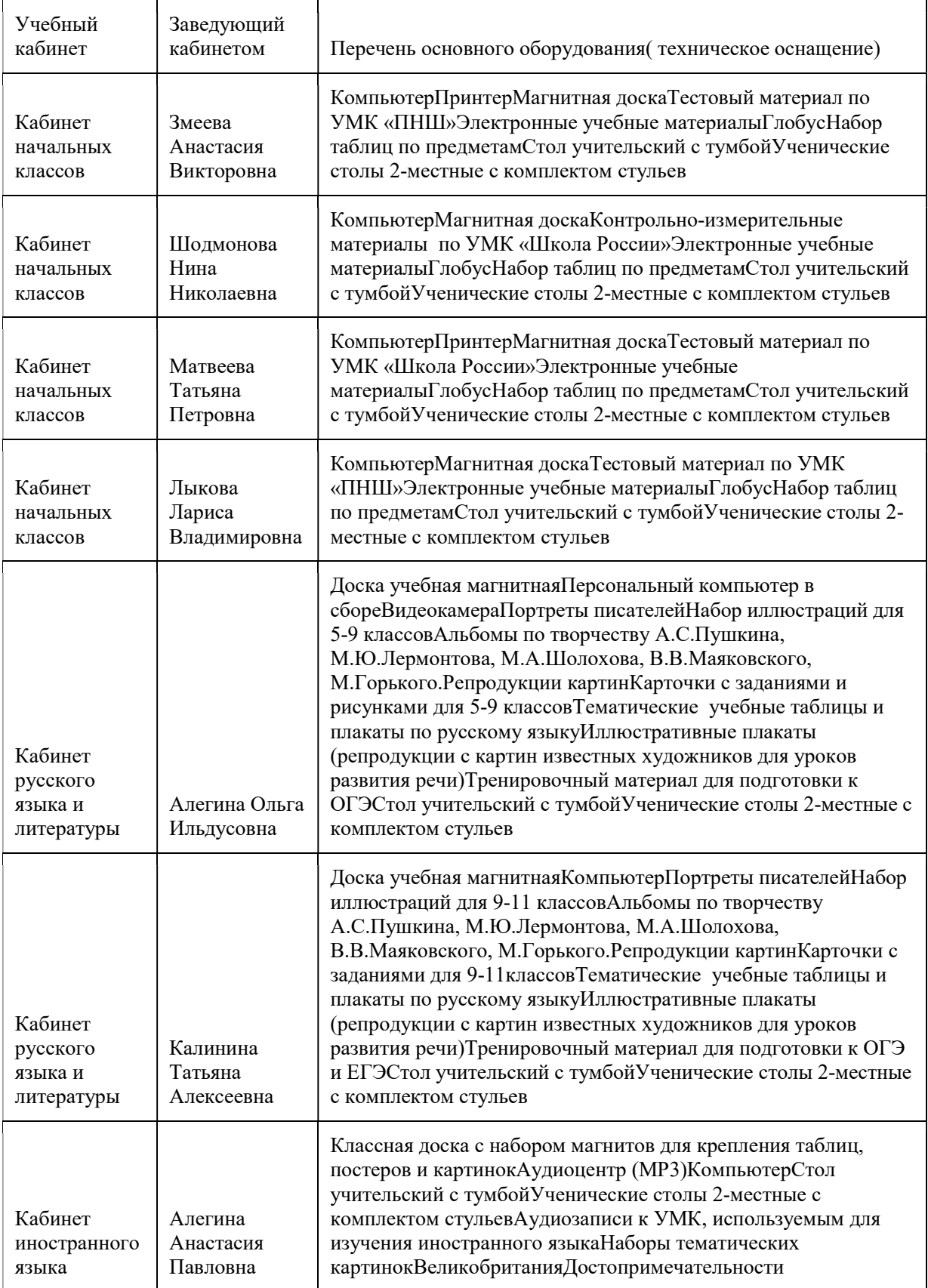

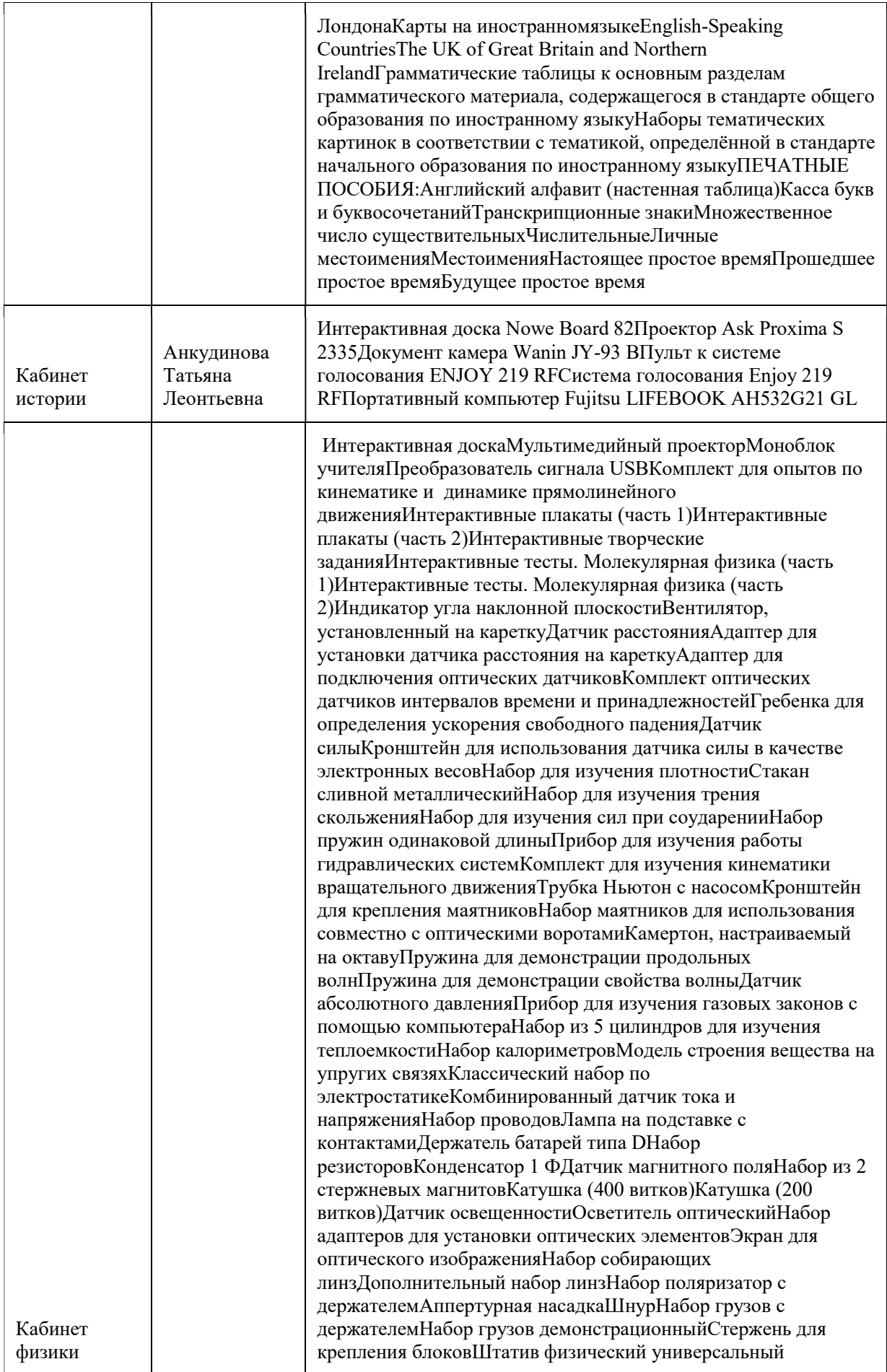

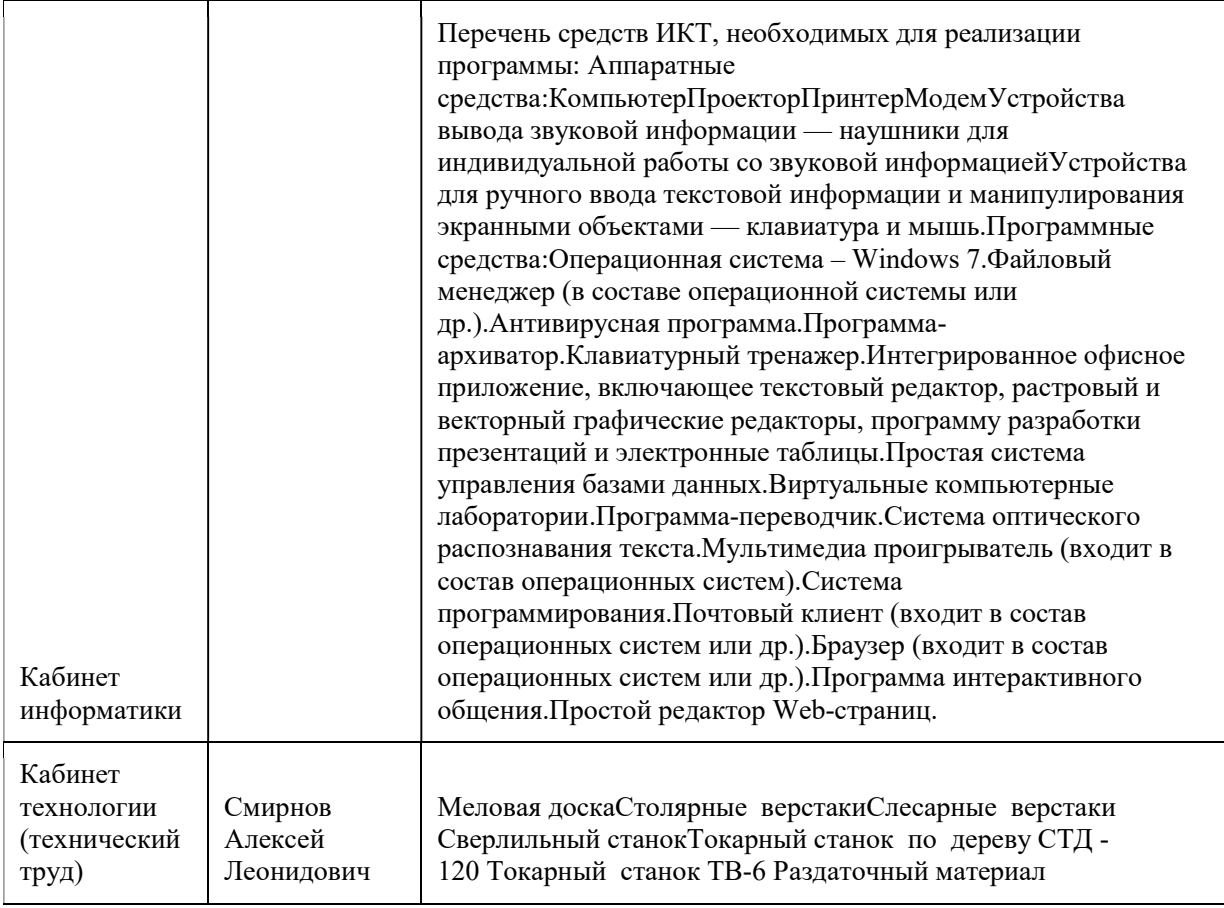